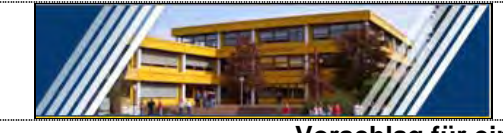

Johann-Heinrich-von-Thünen-Schule

## **Vorschlag für einen Ausbildungsplan Einjährige Berufsfachschule Wirtschaft**

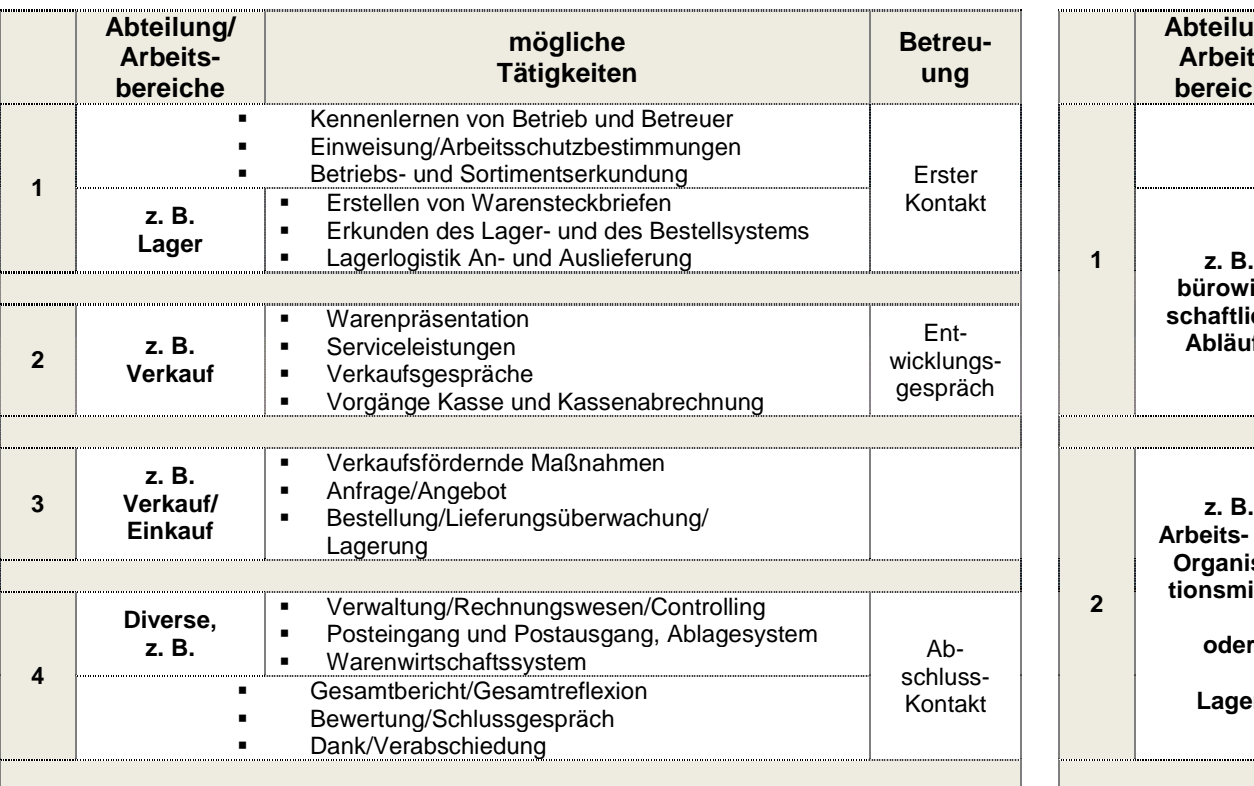

## **Abteilung/ Arbeitsbereiche mögliche Tätigkeiten Betreuung 1**  Kennenlernen von Betrieb und Betreuer Einweisung/Arbeitsschutzbestimmungen Betriebs- und Branchenerkundung Erster Kontakt **bürowirtschaftliche Abläufe** Posteingang, -verteilung und -ausgang Registraturarbeiten durchführen, Büromaterial verwalten den Arbeitsablauf bei der Auftrags- und Rechnungsbearbeitung kennen lernen bei der Abwicklung von ein- und ausgehenden Aufträgen inkl. Rechnungsbearbeitung mitwirken **2 z. B. Arbeits- und Organisationsmittel oder Lager** betriebliche Arbeits- und Organisationsmittel, insbesondere Büromaschinen und -geräte, Vordrucke, Vervielfältigungs- und Kommunikationsgeräte kennen lernen (z. B. auch Drucker, Entwicklungsgespräch Kopierer, FAX) Möglichkeiten der Arbeitsplatzgestaltung unter Berücksichtigung ergonomischer Grundsätze kennen lernen Vorgänge im Zusammenhang mit dem Materialeingang, der Materiallagerung und dem Materialausgang bearbeiten **3 z. B. Buchhaltung** Finanzbuchhaltungsprogramm kennen lernen **Arbeiten mit einem Finanzbuchhaltungsprogramm**  Belegbearbeitung **4 z. B. Personalwesen** Personalstatistiken erstellen Abschluss-Kontakt Arbeits- und Fehlzeiten erfassen und bearbeiten betriebliche Einrichtungen und Vorschriften für den Arbeitsschutz, die Unfallverhütung und den Umweltschutz kennen lernen Gesamtbericht/Gesamtreflexion Bewertung/Schlussgespräch Dank/Verabschiedung

## **Schwerpunkt Handel Schwerpunkt Bürodienstleistungen**